Quick Start Guide for the Pleasure Craft Reservation System

 $\triangleright$  The reservation system is a self-serve system to allow users to reserve a lockage time and pay the pleasure craft tolls for Saint-Lambert , Côte Sainte-Catherine, Beauharnois and Iroquois locks as well as the Welland Canal.

Montreal/Lake Ontario Section

- $\triangleright$  To secure a spot, reservations must be made prior to 09:00 on the day of transit.
- $\triangleright$  Pleasure craft lockage times are scheduled in order to permit passage through four locks in one day. (i.e. Saint-Lambert and Côte Sainte-Catherine in the morning, then Beauharnois in the afternoon)
- $\triangleright$  Beauharnois lockage times will be coordinated with the pleasure craft lift schedule for Valleyfield and St. Louis bridges. Pleasure craft operators wishing to transit Beauharnois locks downbound must be ready to pass Valleyfield Bridge at 09:00.
- $\triangleright$  Modifications or cancellations can be made via the reservation system up to 09:00 on the day of transit.

## Welland Canal

- $\triangleright$  To secure a spot, reservations must be made prior to 07:00 on the day of transit.
- $\triangleright$  Modifications or cancellations can be made via the reservation system up to 07:00 on the day of transit.

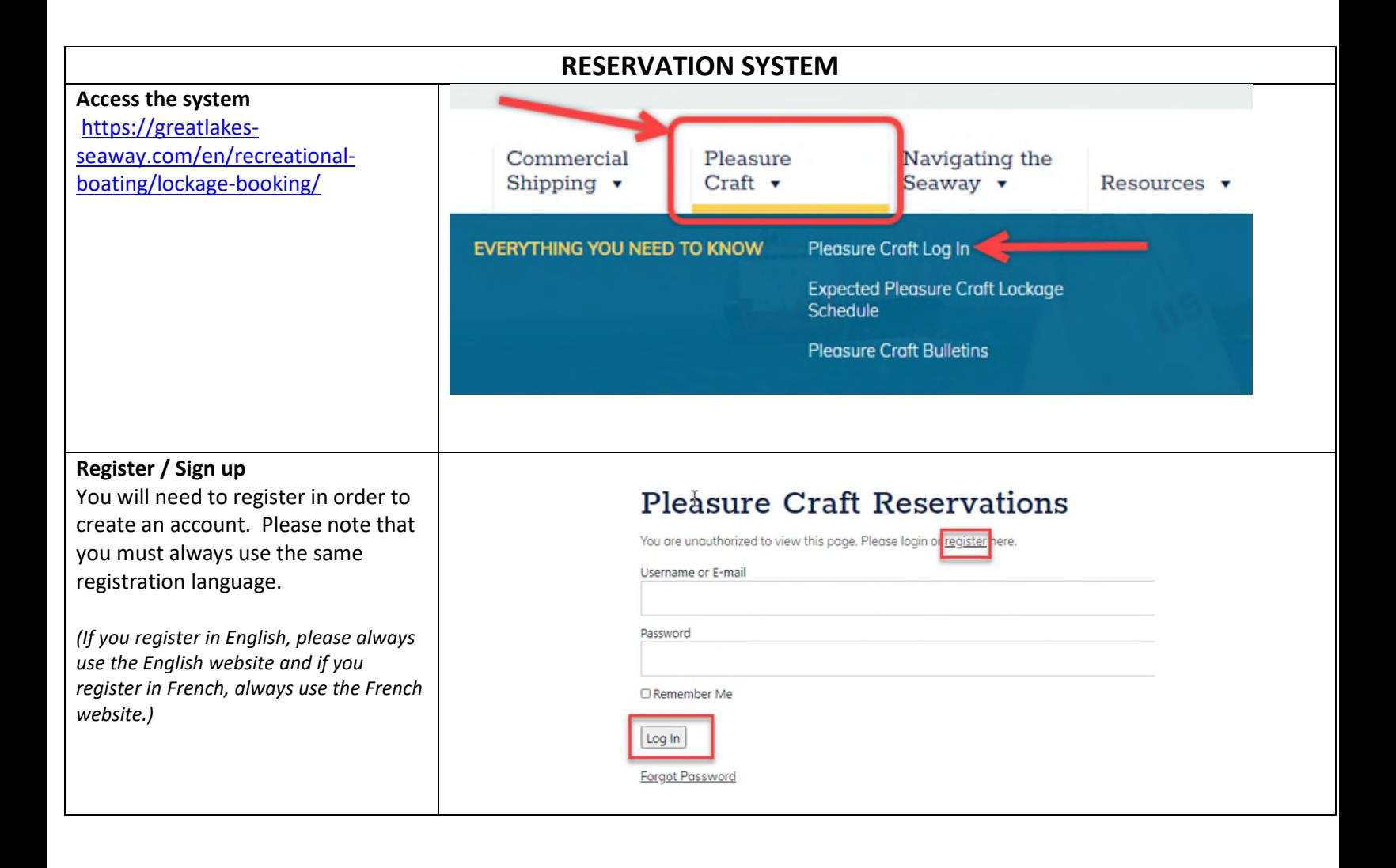

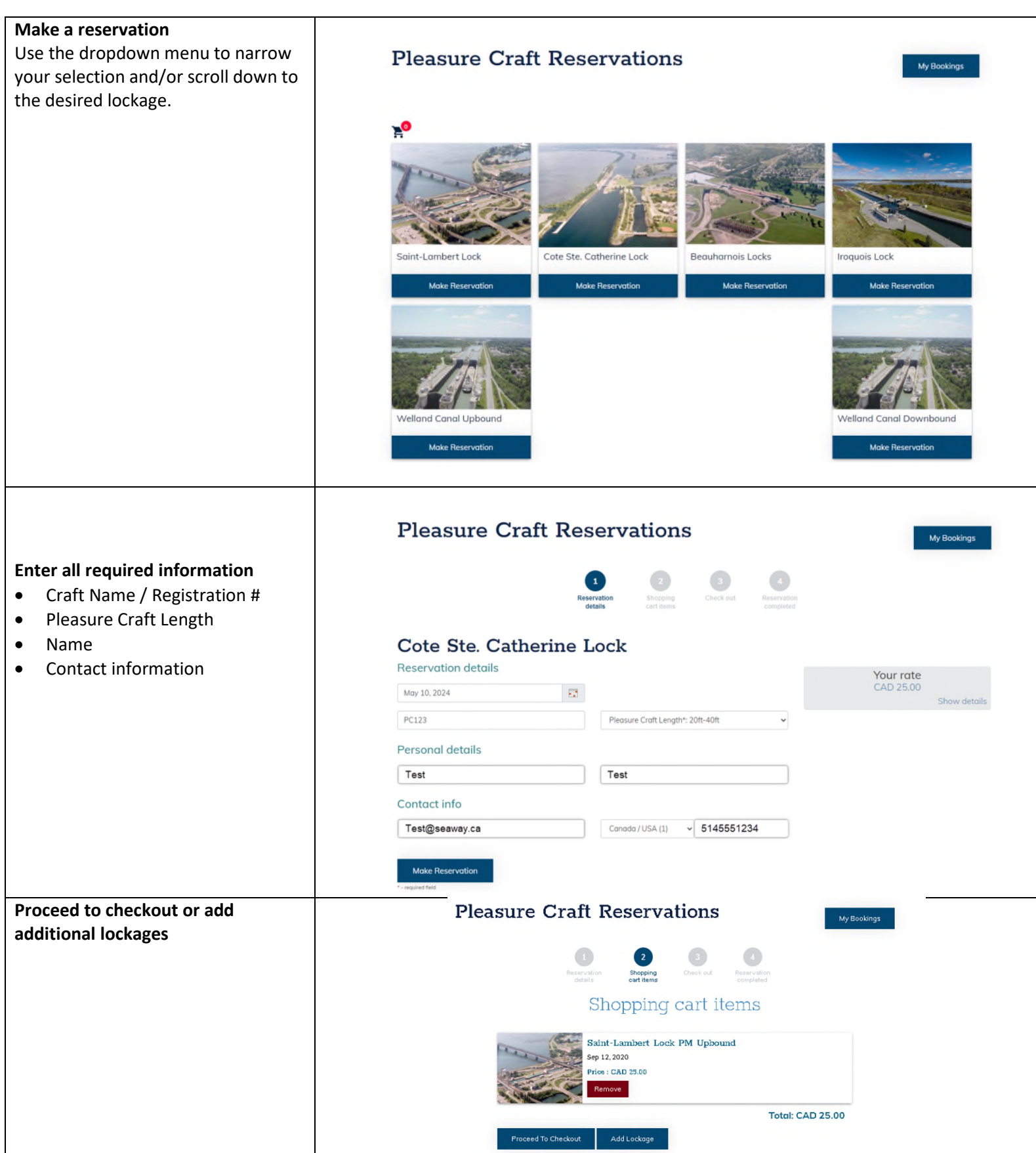

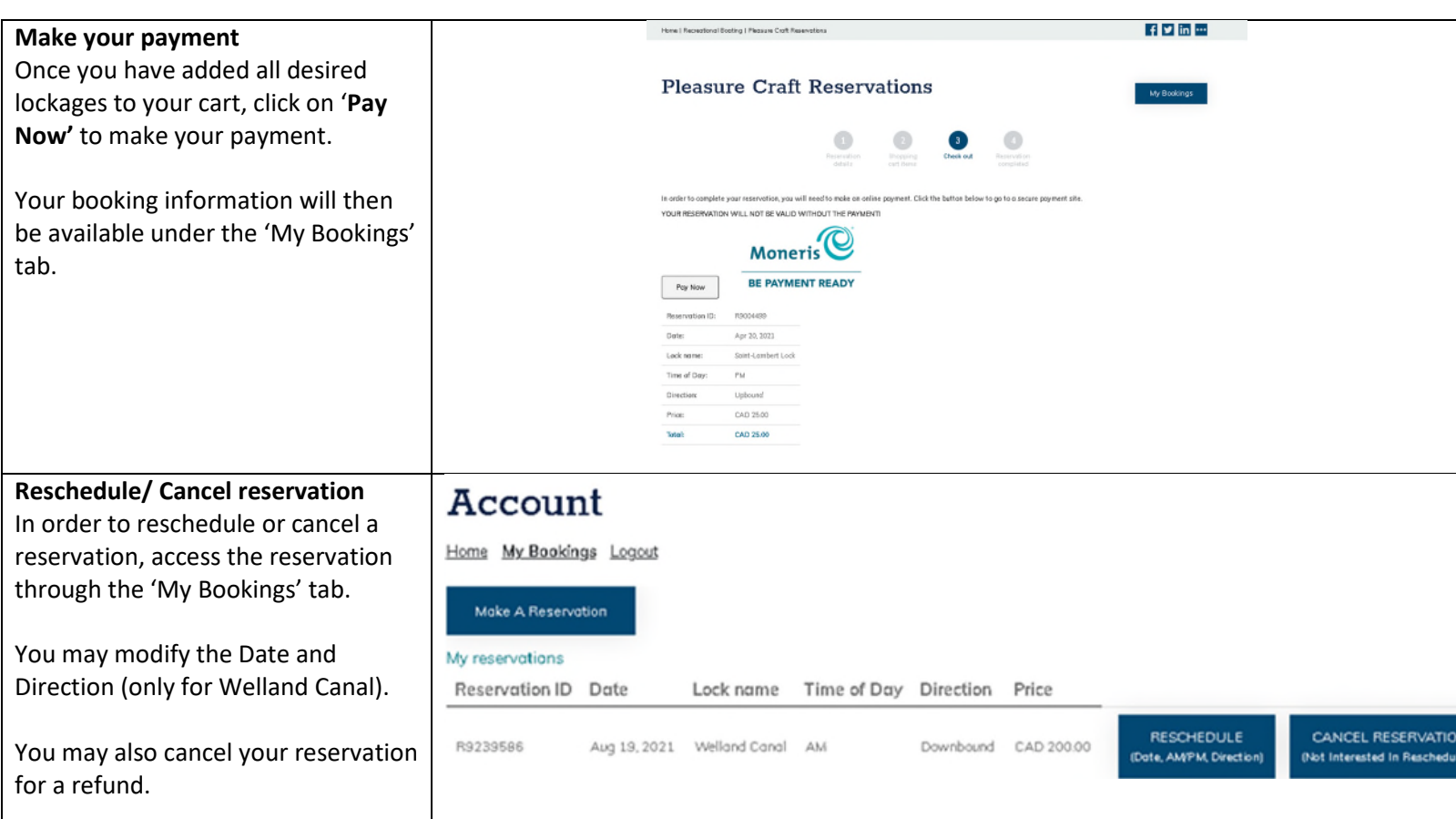